## **1)**

```
function plot1
theta=0:pi/10000:2*pi;
x=2*cos(theta);
y=2*sin(theta)-1;plot(x,y)
title('Region defined by |z+i|=2');
xlabel('Real Axis')
ylabel('Imaginary Axis')
grid on;
```
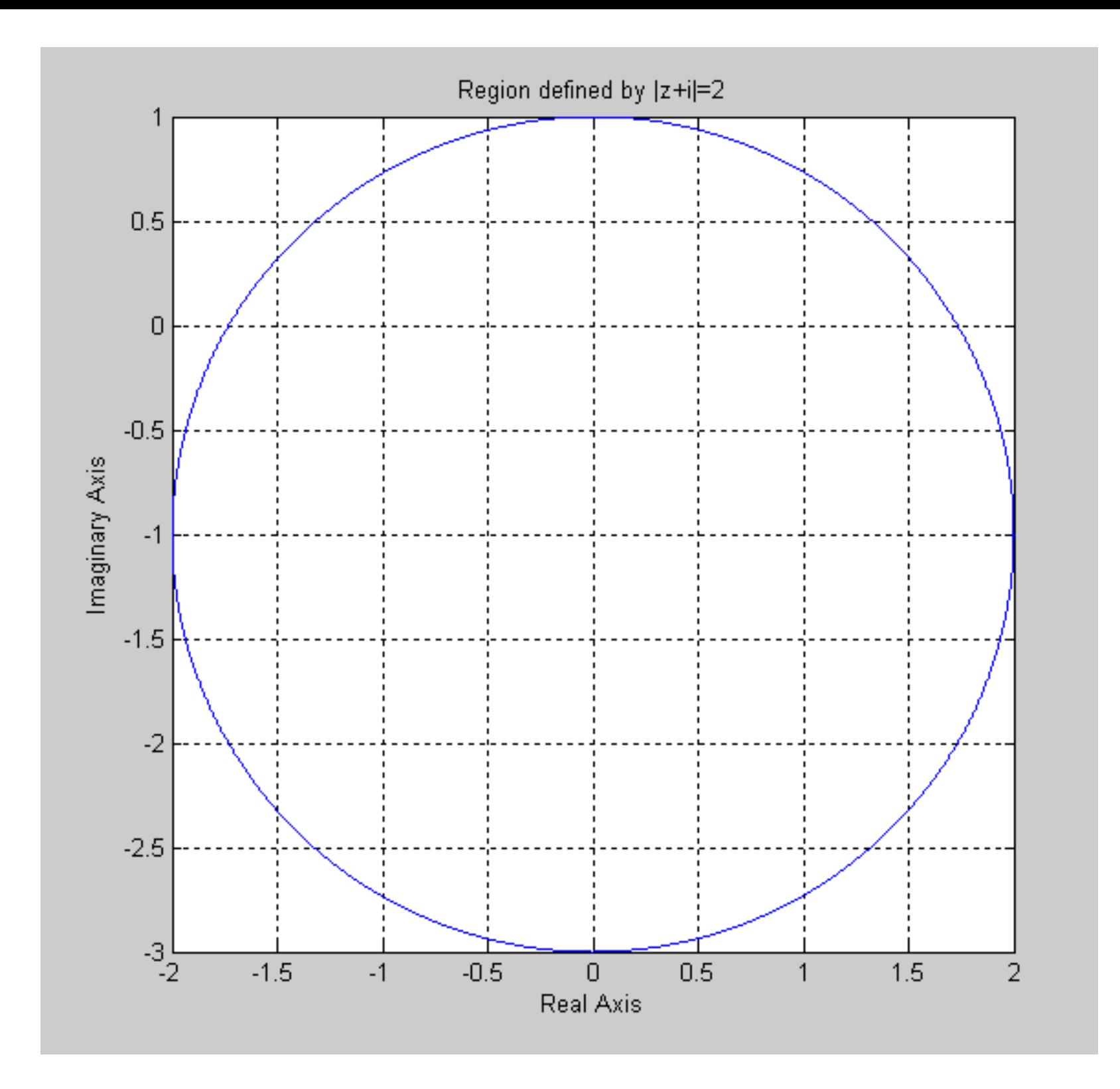

## **2)** In the command window,

 $\gg$  proots=roots([1 0 -1 0 0 0 2])

 $\text{proots} =$ 

 -1.09868411346781 + 0.45508986056223i -1.09868411346781 - 0.45508986056223i 1.09868411346781 + 0.45508986056223i 1.09868411346781 - 0.45508986056223i 0 + 1.00000000000000i 0 - 1.00000000000000i

## **3)**

```
function mymap
l=0;for x=0:0.01:1,
   for y=-x:0.01:x,
     l=1+1;z(1)=x+i*y; end
end
w=z.\lambda^2;
subplot(1,2,1)plot(z)grid on;
xlabel('The real axis');
ylabel('The imaginary axis');
title('The input region');
subplot(1,2,2)plot(w)
grid on;
xlabel('The real axis');
ylabel('The imaginary axis');
title('The transformed region');
```
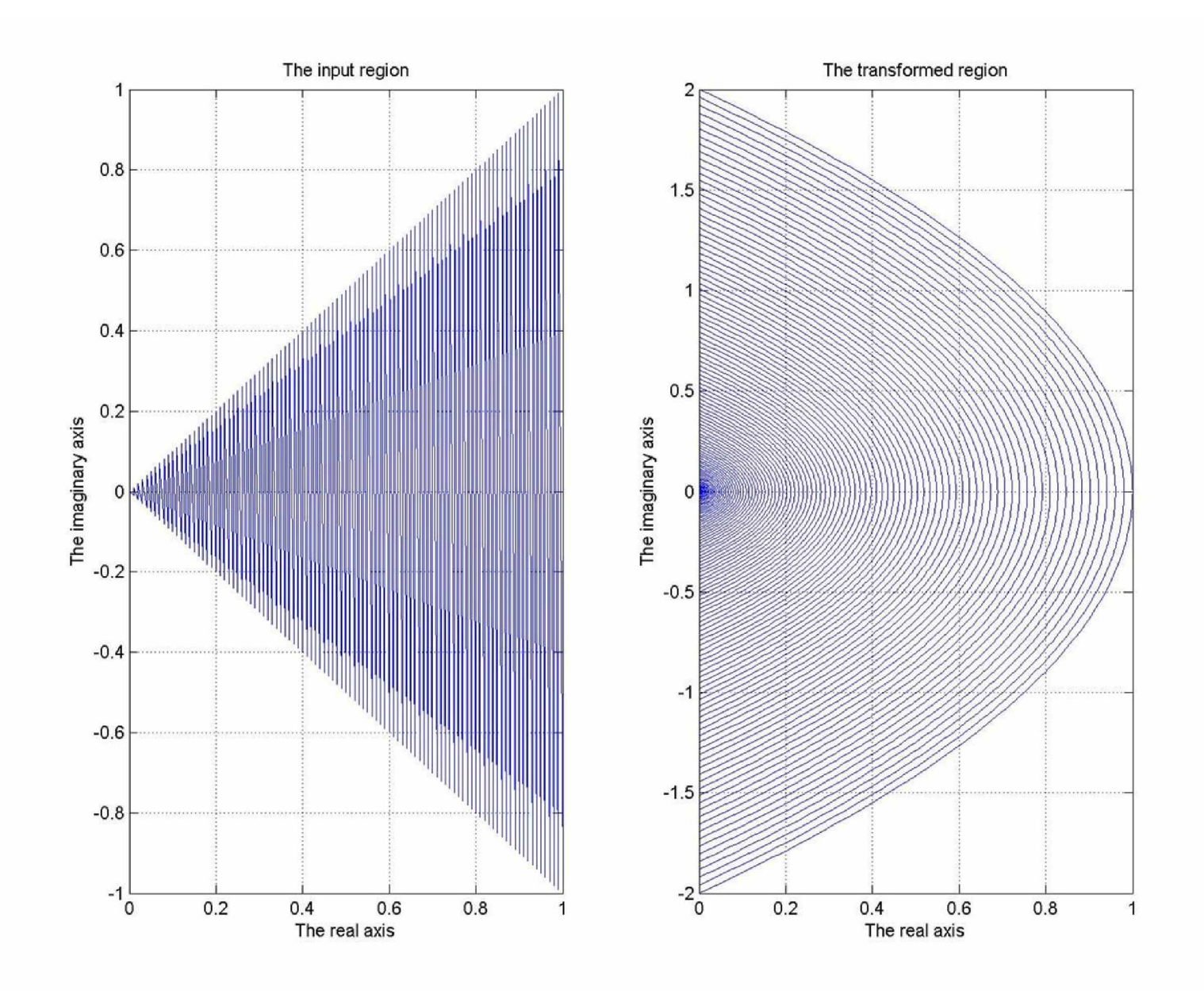

```
function roots = rootplot(r0,ph0,n) 
z0 = r0*exp(i*ph0); 
\mathbf{roots} = \mathbf{zeros}(\mathbf{1}, \mathbf{n});for k = 0: n-1,\text{roots}(k+1) = (\text{r0}^{\wedge}(1/n))^* \text{exp}(i^*(ph0+2*pi*k)/n);end 
roots = (roots)'; 
theta = -pi:pi/10000:pi; 
x = (r0^{\hat{ }}(1/n))^*cos(theta);y = (r0^{\hat{ }}(1/n))^*sin(theta);figure; 
plot(x,y); 
hold on; 
plot(roots,'rx','MarkerSize',7); 
grid on; 
hold off; 
xlabel('The real axis'); 
ylabel('The imaginary axis');
```

```
4)
```
**a) In the Matlab command window;** 

```
>> rootsa = rootplot(sqrt(2),pi/4,8)
```
**rootsa =** 

 **1.03924531873597 - 0.10235672987467i 0.66248027440012 - 0.80723454998904i -0.10235672987467 - 1.03924531873597i -0.80723454998904 - 0.66248027440012i -1.03924531873597 + 0.10235672987467i -0.66248027440012 + 0.80723454998903i 0.10235672987467 + 1.03924531873597i 0.80723454998903 + 0.66248027440012i** 

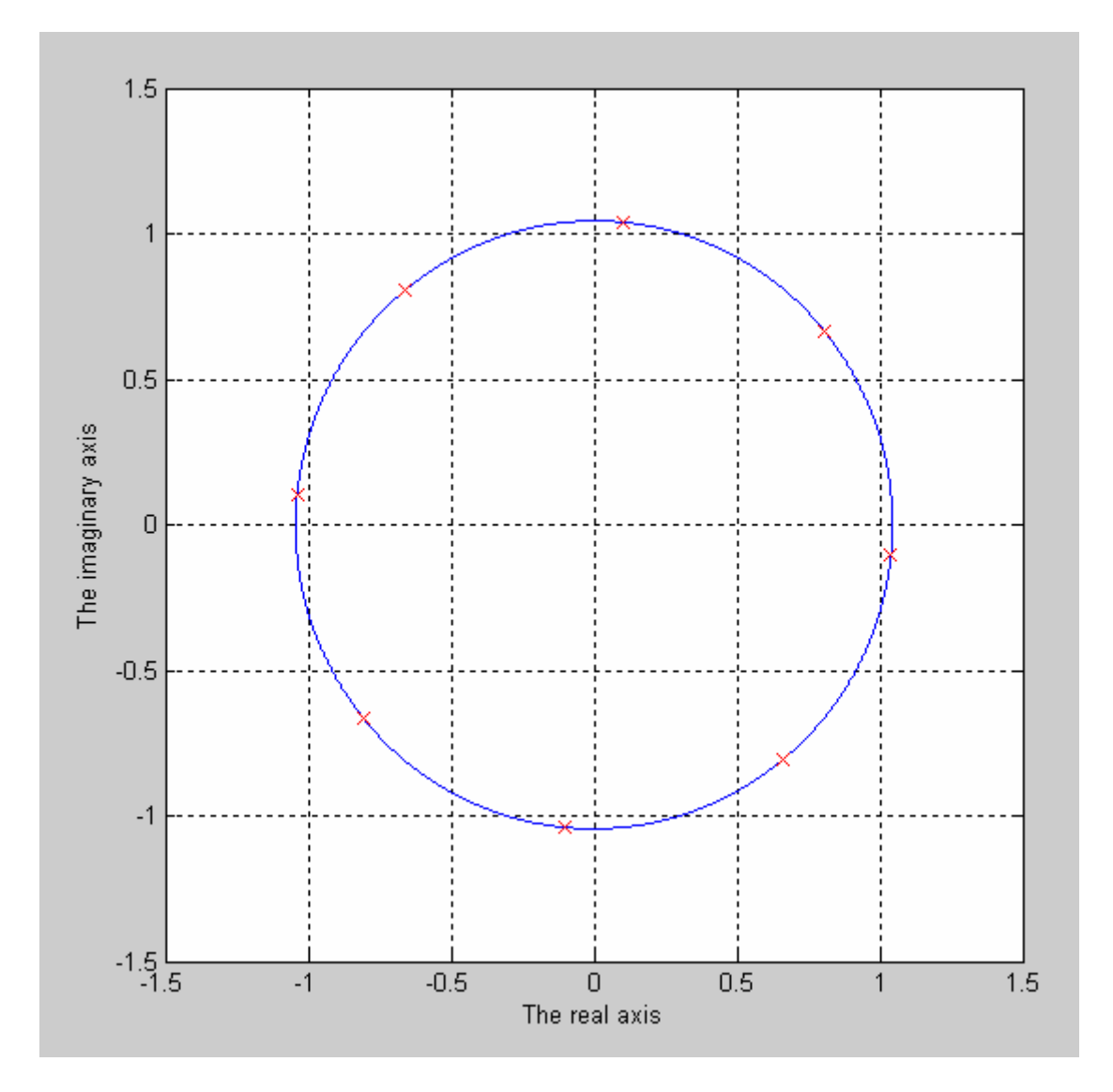

**b) In the Matlab command window;** 

 **>> rootsb = rootplot(2,pi/3,10)** 

**rootsb =** 

 **1.06590217536701 - 0.11203083300997i 0.79648290276784 - 0.71715642686624i 0.22283423276953 - 1.04835264091004i -0.43592954028974 - 0.97911377832191i -0.92818304565844 - 0.53588673126815i -1.06590217536701 + 0.11203083300997i -0.79648290276784 + 0.71715642686624i -0.22283423276953 + 1.04835264091004i 0.43592954028974 + 0.97911377832191i 0.92818304565844 + 0.53588673126815i** 

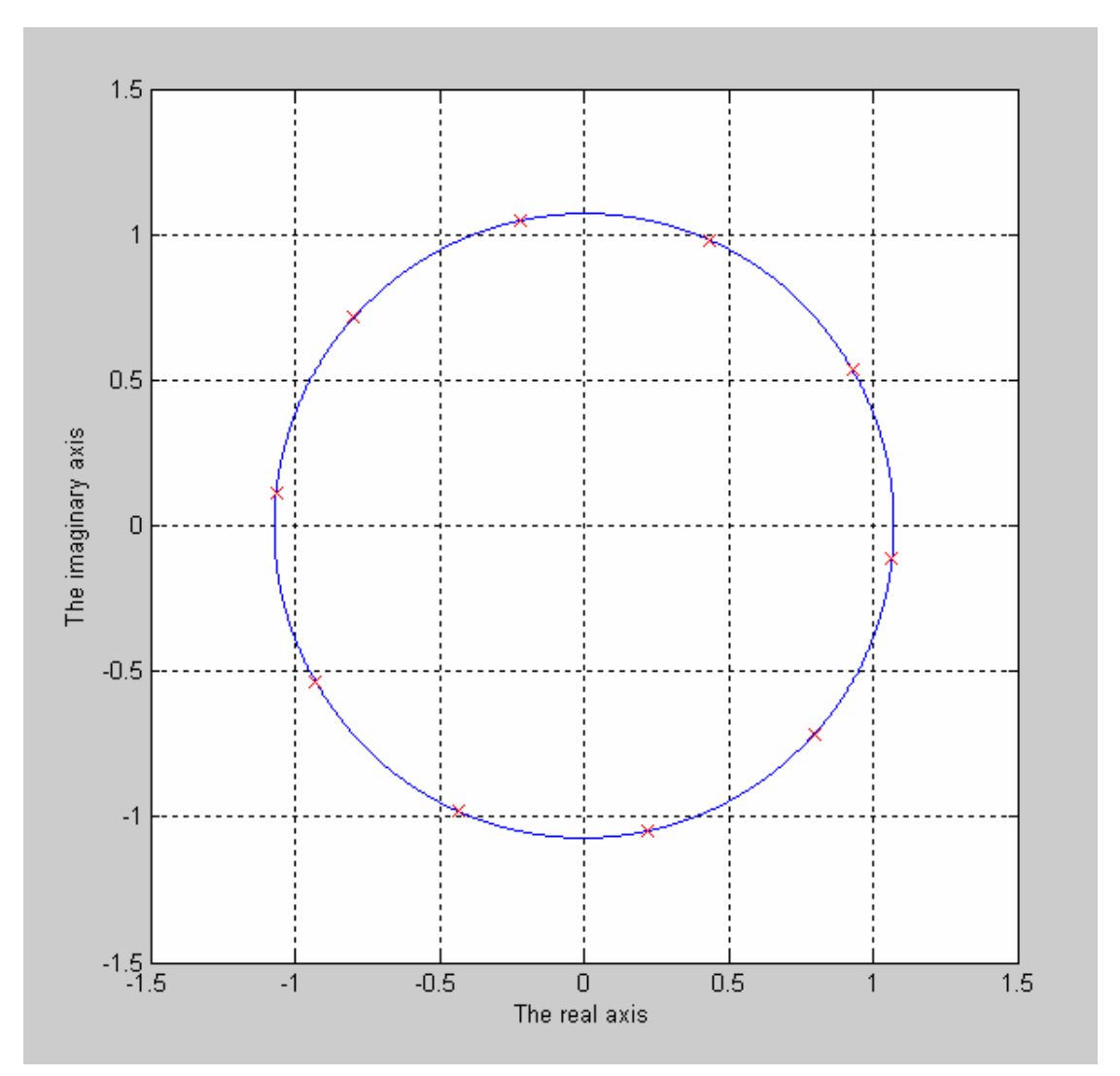

**c) In the Matlab command window;** 

 **>> rootsc = rootplot(2,pi/4,20)** 

**rootsc =** 

```
 1.03446677210385 - 0.04064431017184i 
 0.97127658193243 - 0.35832284873553i 
 0.81301107263960 - 0.64092625028290i 
 0.57516237497557 - 0.86079132485681i 
 0.28101277665704 - 0.99639614706792i 
 -0.04064431017184 - 1.03446677210385i 
 -0.35832284873553 - 0.97127658193243i 
 -0.64092625028290 - 0.81301107263960i 
 -0.86079132485681 - 0.57516237497558i 
 -0.99639614706792 - 0.28101277665704i 
 -1.03446677210385 + 0.04064431017184i 
 -0.97127658193243 + 0.35832284873553i 
 -0.81301107263960 + 0.64092625028290i 
 -0.57516237497557 + 0.86079132485681i 
 -0.28101277665704 + 0.99639614706792i 
 0.04064431017184 + 1.03446677210385i 
 0.35832284873553 + 0.97127658193243i 
 0.64092625028290 + 0.81301107263960i 
 0.86079132485681 + 0.57516237497557i 
 0.99639614706792 + 0.28101277665704i
```
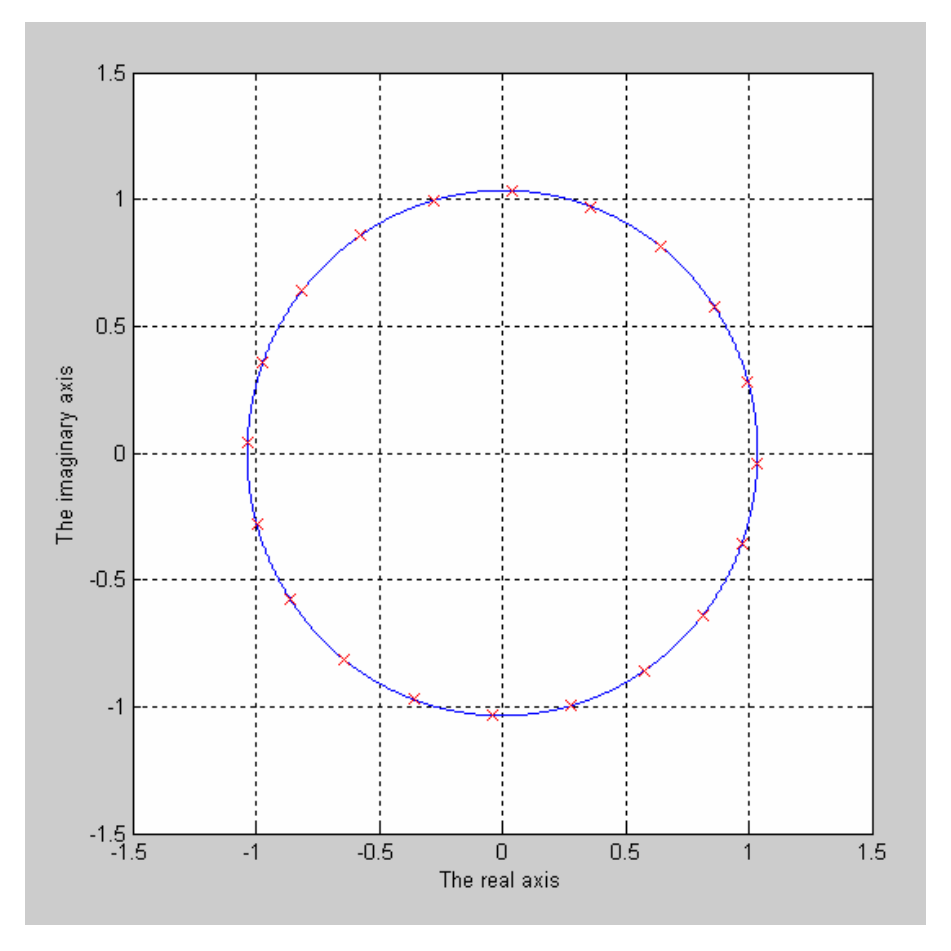

**d) In the Matlab command window;** 

```
 >> rootsd = rootplot(sqrt(10),atan(3),15)
```
**rootsd =** 

```
 1.07603382757249 - 0.08980870280504i 
 0.94647732515072 - 0.51970671936716i 
 0.65326629473382 - 0.85974272276337i 
 0.24709958721948 - 1.05112139887636i 
 -0.20179288375440 - 1.06075163598550i 
 -0.61579353189634 - 0.88696827860666i 
 -0.92331788406479 - 0.55982004800289i 
 -1.07119218599879 - 0.13587384529394i 
 -1.03384762749810 + 0.31156617964147i 
 -0.81774142199215 + 0.70513358162698i 
 -0.46024029567616 + 0.97677698141170i 
 -0.02315944108593 + 1.07952676737004i 
 0.41792589126497 + 0.99561656805731i 
 0.78674804027863 + 0.73955521923489i 
 1.01953430574655 + 0.35561805435852i
```
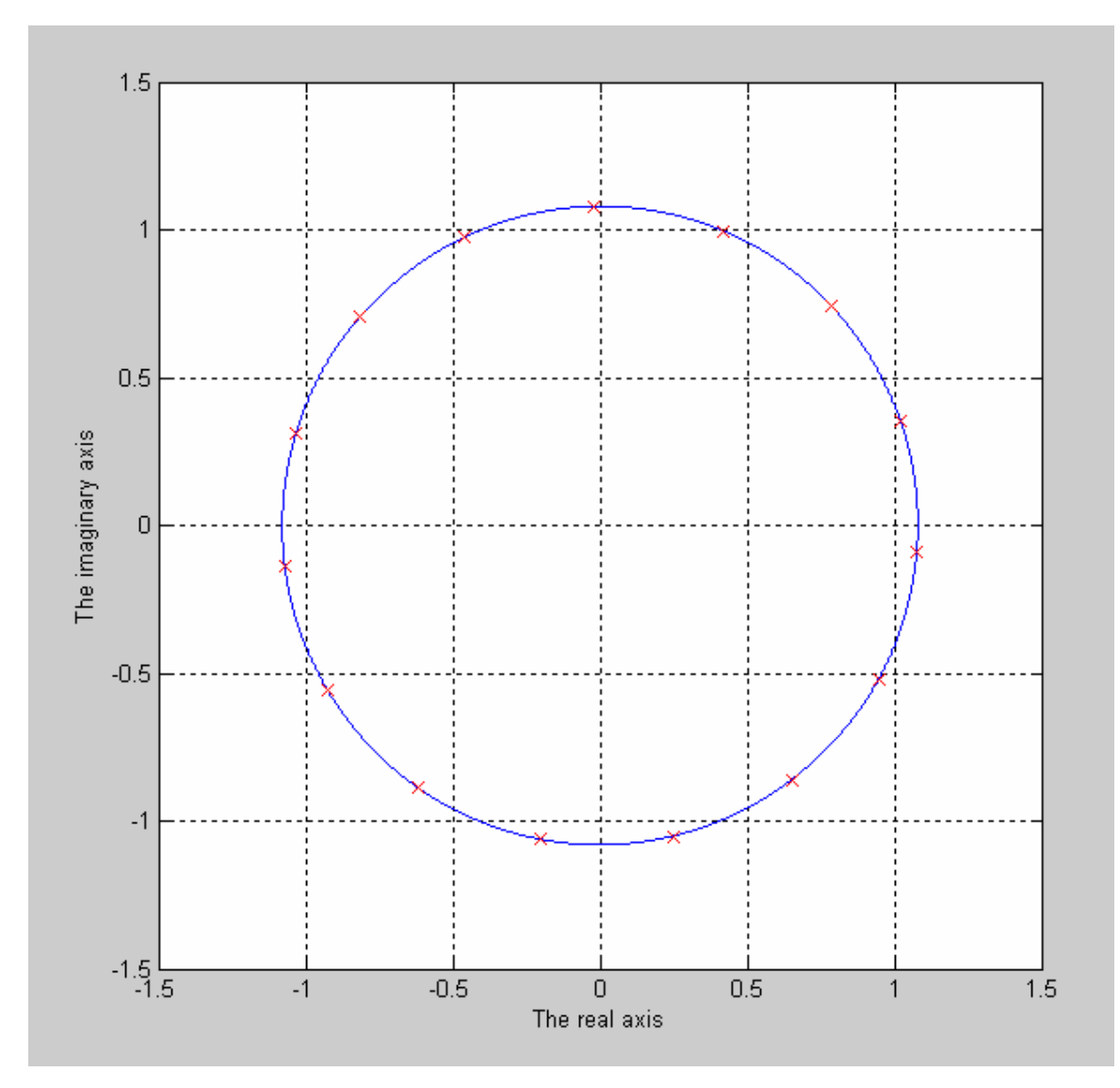